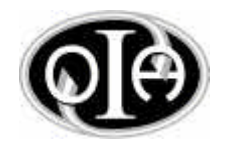

# **OLIMPÍADA INFORMÁTICA ARGENTINA**

#### **CERTAMEN DE SELECCIÓN - 2001**

### **CATEGORÍA "PROGRAMACIÓN"**

#### **NIVEL IV**

#### **Problema 3**

## **Colores**

MS-Windows tiene dentro de sus utilitarios un programa llamado paintbrush, o pincel de pintura, que es capaz de trabajar con lo que se denominan bitmaps. Un bitmap no es más que un mapa que asocia a un pixel (un elemento de una

cuadricula de *m* x *n*) un cierto color, normalmente representado por un número pequeño, indice en una tabla de colores.

Ejemplo: El siguiente mapa representa un cuadrilatero rojo con un techo verde arriba sobre un fondo blanco, dado que **b** representa blanco, **v** representa verde y **r** representa rojo.

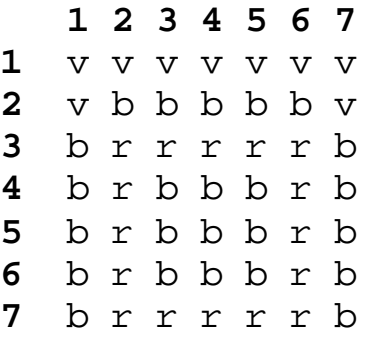

Paintbrush tiene una interfaz de usuario sencilla, que cuenta con una operación notable, el llenado de un área con un color, que funciona eligiendo un pixel y seleccionando con que color quiere llenar. Esta operación repinta todos los pixels del área elegida con el color seleccionado. El área esta determinada por el pixel elegido y todos los que lo tocan (están al lado en fila o columna) que tienen el mismo color. Más concretamente, si definimos un pixel como **(x, y, c)**, la secuencia de columna, fila y color, entonces **(x1, y1, c1)** está en la misma área que **(x2, y2, c2)** si

 $c_1 = c_2$  **y**  $|x_1 - x_2| + |y_1 - y_2| = 1$ ,

y esta operación es transitiva, o sea, si **(x1, y1, c1)** está en la misma área que **(x<sub>2</sub>, y<sub>2</sub>, c<sub>2</sub>) y (x<sub>2</sub>, y<sub>2</sub>, c<sub>2</sub>) está en la misma área que (x<sub>3</sub>, y<sub>3</sub>, c<sub>3</sub>),** entonces **(x1, y1, c1)** está en la misma área que **(x3, y3, c3).**

Si en el ejemplo llenamos el punto 4,4 con el color **r** llenariamos el cuadrado de rojo:

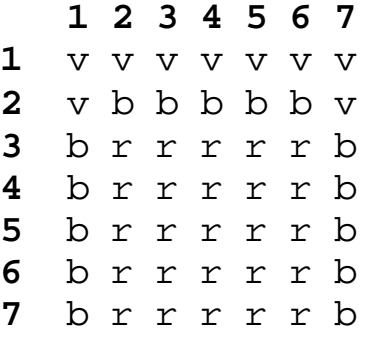

El problema reside en encontrar una secuencia mínima de llenados que vuelva todo el mapa de un sólo color.

Se pide escribir un programa, **COLORES.EXE** que haga lo siguiente:

- a) Lea el archivo de texto **COLORES.IN** del directorio actual conteniendo: 1 línea con los números  $m \vee n$  separados por un blanco.  $0 = m, n = 1000$ . *m* líneas con *n* letras (minúsculas de la 'a' a la 'z', sin 'ñ') correspondientes la los colores de los pixeles.
- La j-ésima letra de la i-ésima línea contiene el color del pixel i, j.
- b) Grabe el archivo de texto **COLORES.OUT** en el directorio actual, con una línea por cada operación de llenado, con la fila **i**, columna **j** y color **c**, separados por un blanco, correspondientes a una secuencia mínima de operaciones para volver el mapa de un solo color.

Ejemplo: **COLORES.IN**

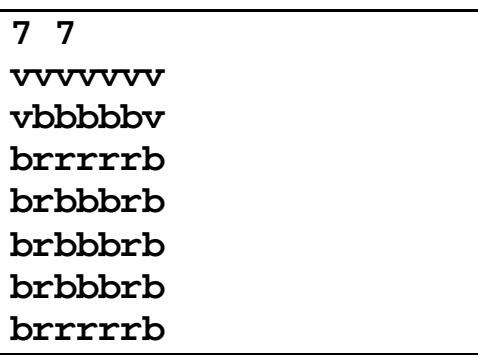

**COLORES.OUT**

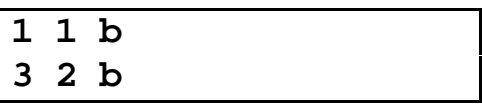

Nota: La solución no es única. Cualquier solución que contenga el mínimo necesario de operaciones (2 en este caso) y que deje todo el bitmap de un mismo color es válida.